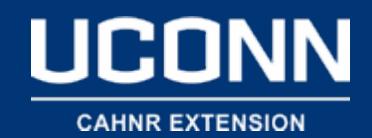

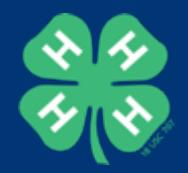

## Northeast Region 4-H Evaluation Capacity Building Training Event

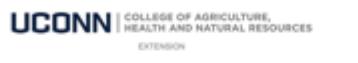

**UConn 4-H Annual Survey** 

Do you have an idea of what you would like to major in?

**College Decision Making** 

® Yes C Sort of O No

At 4-H, did you research colleges?

Common Measures and **STATS** iQ

## November 8th & 9th, 2018 Hartford, CT

**HERTHERRY** 

**Maryann Fusco** UConn 4-H 

**UCONN** | COLLEGE OF AGRICULTURE,

**EXTENSION** 

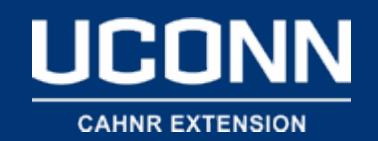

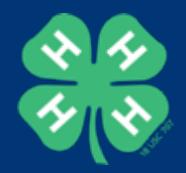

## Selecting you Variables

- The Variable Pane is on the left side of the workspace
- Your survey questions are your variables
- You can select and deselect your variable or use the search box at the top of the pane

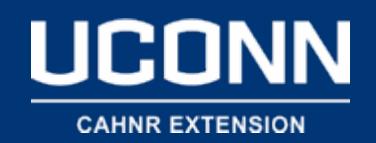

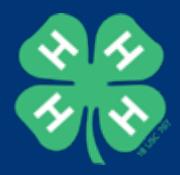

## Run Analysis

- Describe Data
- Relate Data
- Regression
- Pivot Table
- Cluster Analysis
- Statistical Test Assumptions